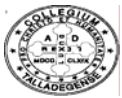

## **Talladega College**

*Department of Administration and Fiscal Affairs* 

**IT/Computer Center** 

*Remote User login Form 1* 

## **PART A TO BE COMPLETED BY REQUESTOR**

*As Talladega College Computer Network has the capability to give its users to remote login to Administrative System. This form is use for creating user for remote access to the Talladega College Network* or *to temporary permit any outside vendor to come inside the Talladega College Computer Network.* 

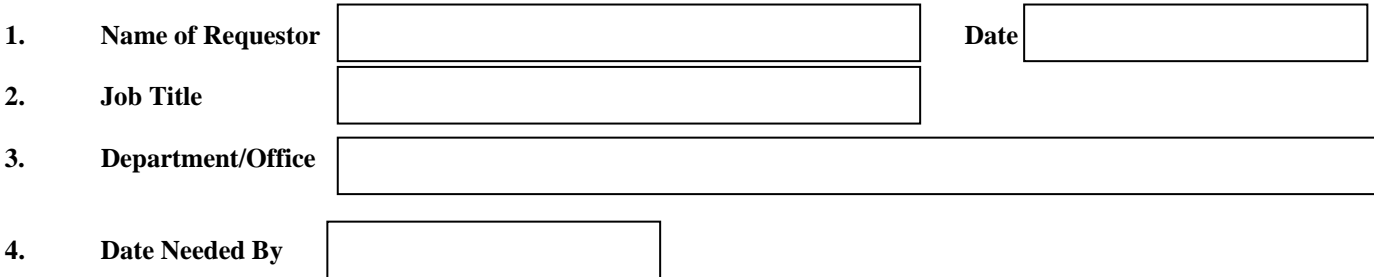

 *IT/Computer Center make the log of all users which has the right to access the Talladega College Network Remotely off working hours from any where. It is the responsibility of the users to secure the login and all software necessary to access Talladega College Computer Network.* 

*5.* **How long you need Remote Access to Talladega College Network**

**6. Purpose:** 

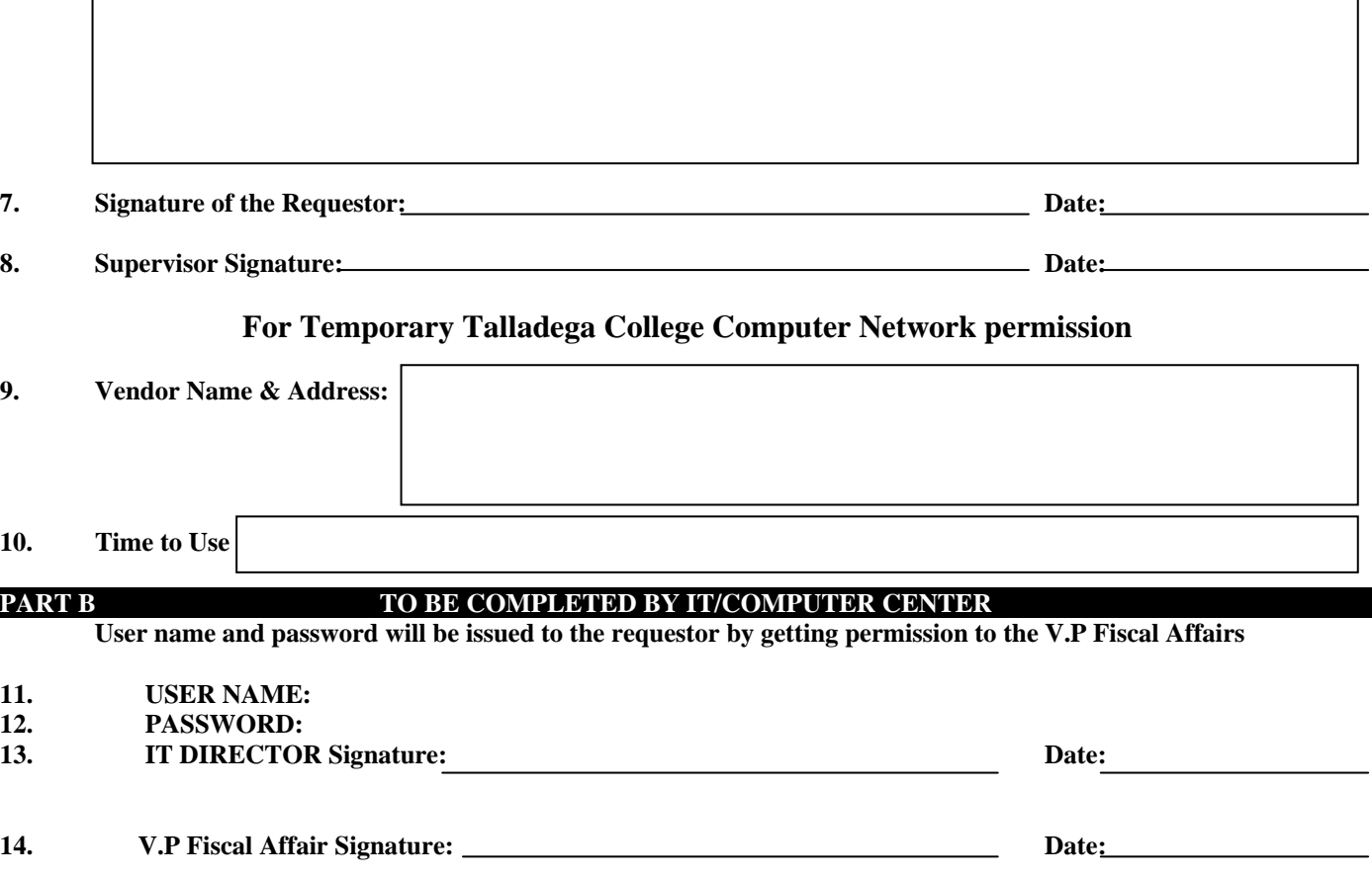